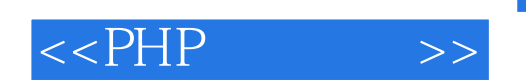

- 13 ISBN 9787111380931
- 10 ISBN 7111380932

出版时间:2012-6

页数:629

PDF

更多资源请访问:http://www.tushu007.com

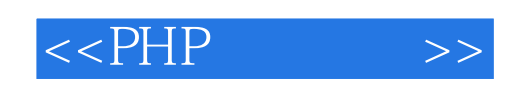

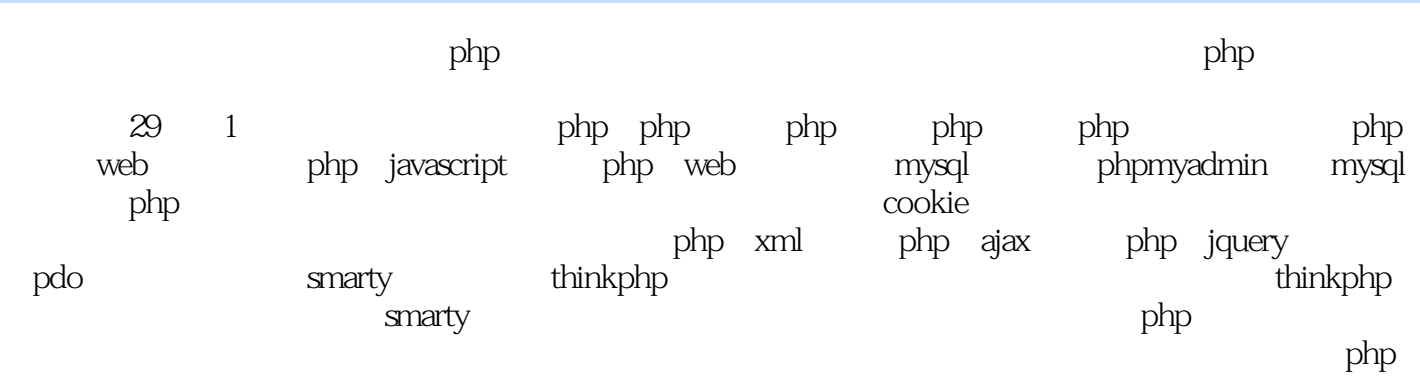

 $\mathsf{ppt}$ windows xp windows 2000 windows 2003 windows 7

*Page 2*

 $<<$ PHP $\longrightarrow$ 

 $0$  php  $1$  php 31  $1.1$  php  $1.1.1$  hp 1.1.2  $php$  $1.1.3$  php 1.1.4  $php 5$  $1.1.5$  php  $1.1.6$  php  $1.1.7$ 1.1.8 php  $1.2$ 1.2.1 appserv-windows php  $1.22$  xampp-linux php 1.3  $php$  $1.31$  apache  $1.32$  php.ini  $1.4$  php 1.4.1 apache<br>1.4.2 php  $1.42$ 1.43 php  $1.5$  $1.6$  $\frac{1.7}{2}$ php 视频讲解:93分钟  $21$  php  $22$  php 23 2.3.1 php 232  $24$  php 241 24.2  $25$  php  $25.1$  $2.5.2$ 25.3  $254$  $26$  php  $261$ 262

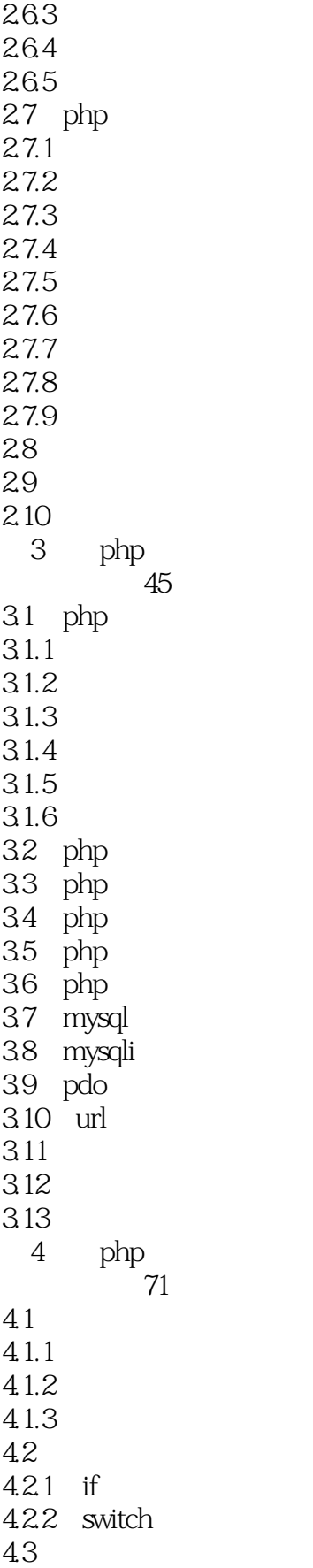

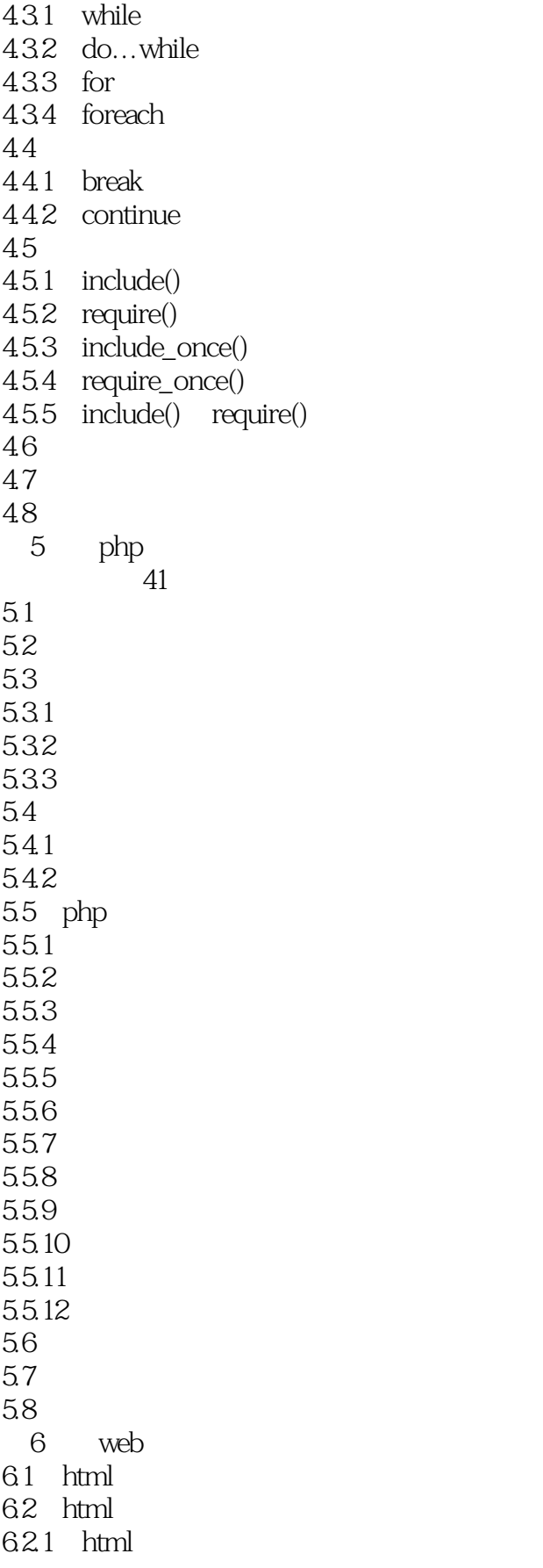

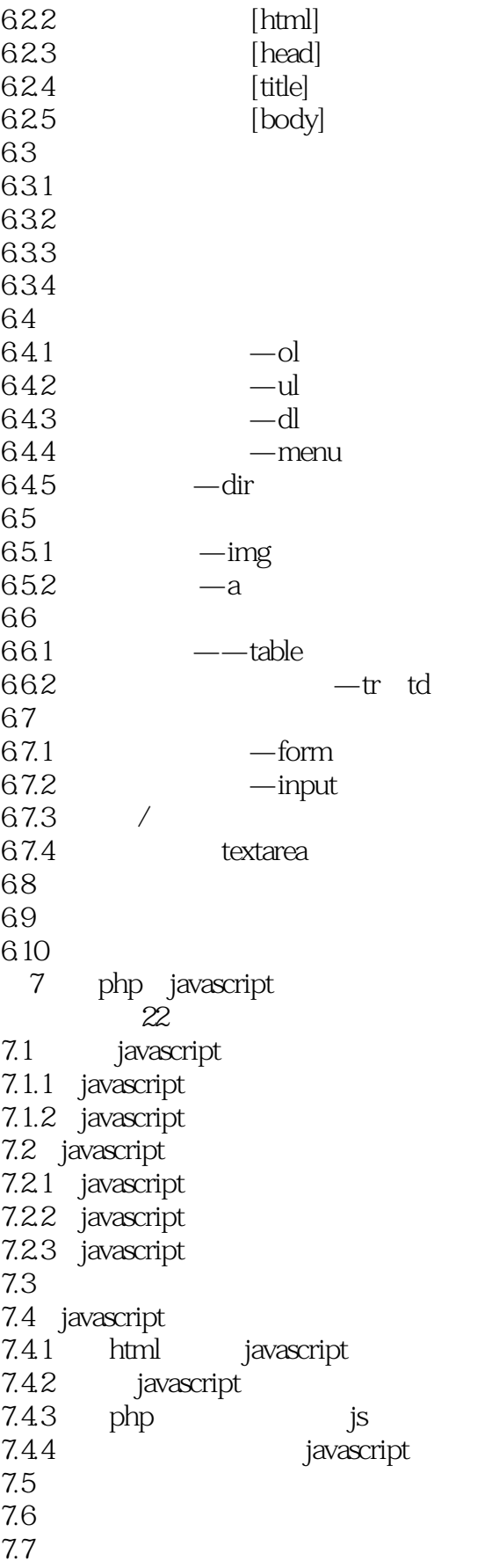

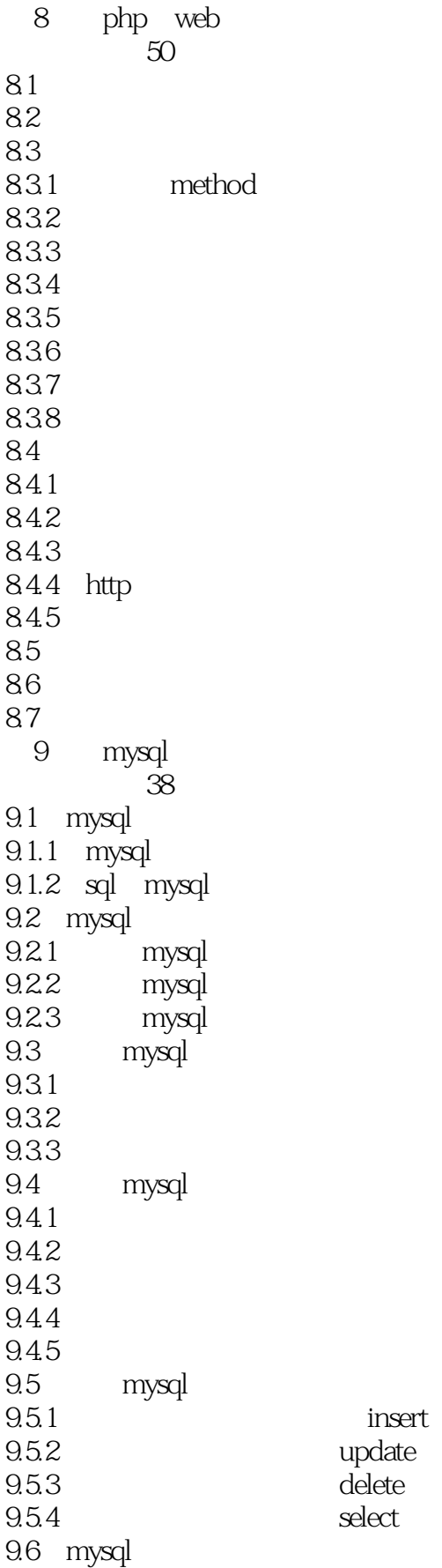

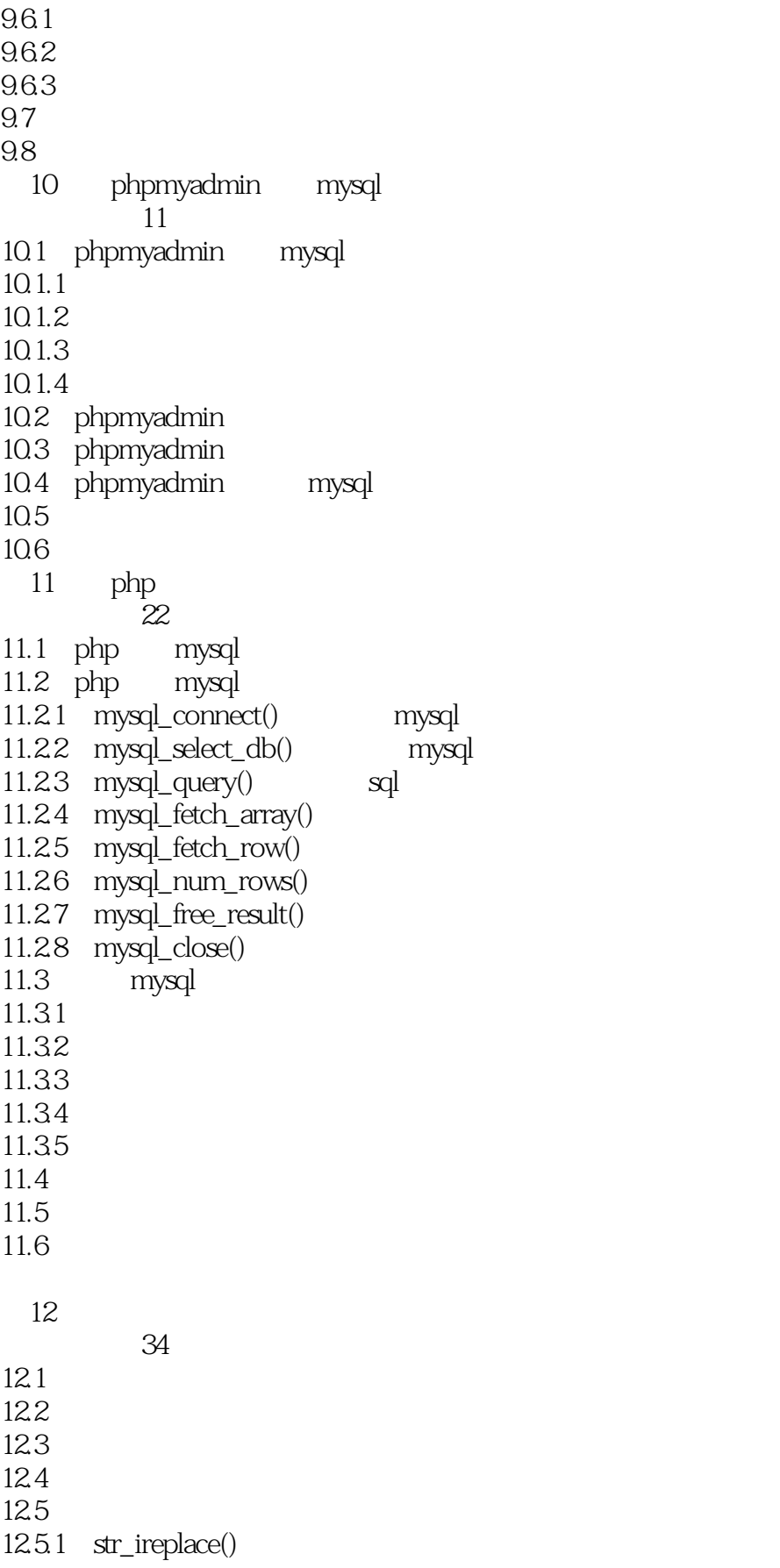

 $<<$ PHP\_\_\_\_\_\_\_\_\_>>

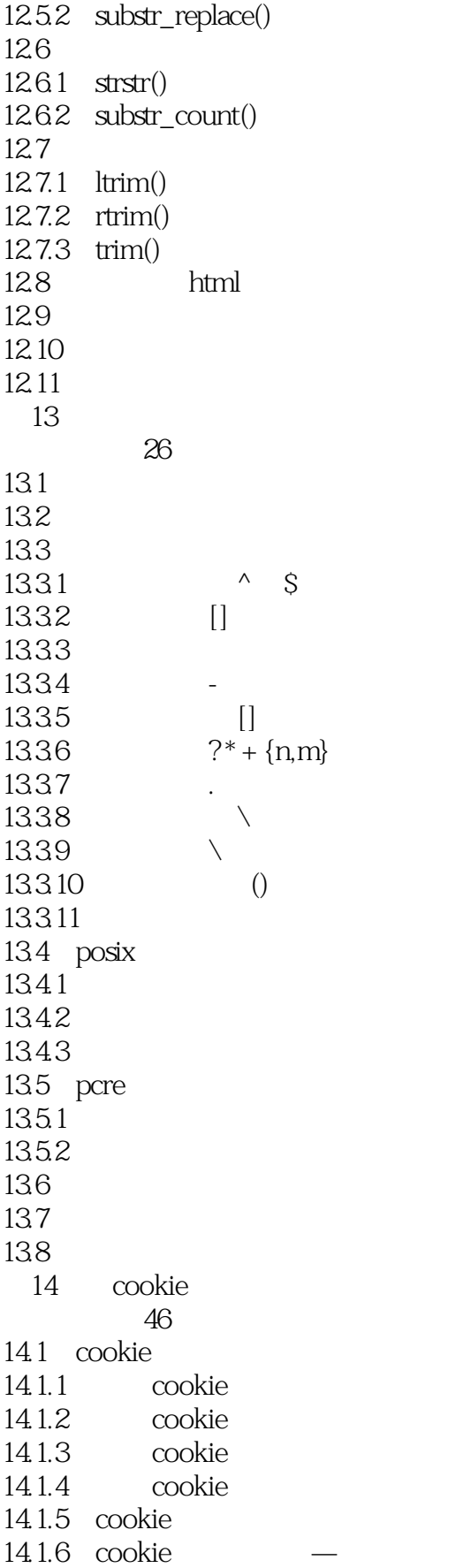

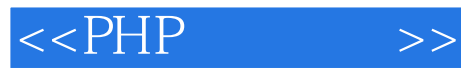

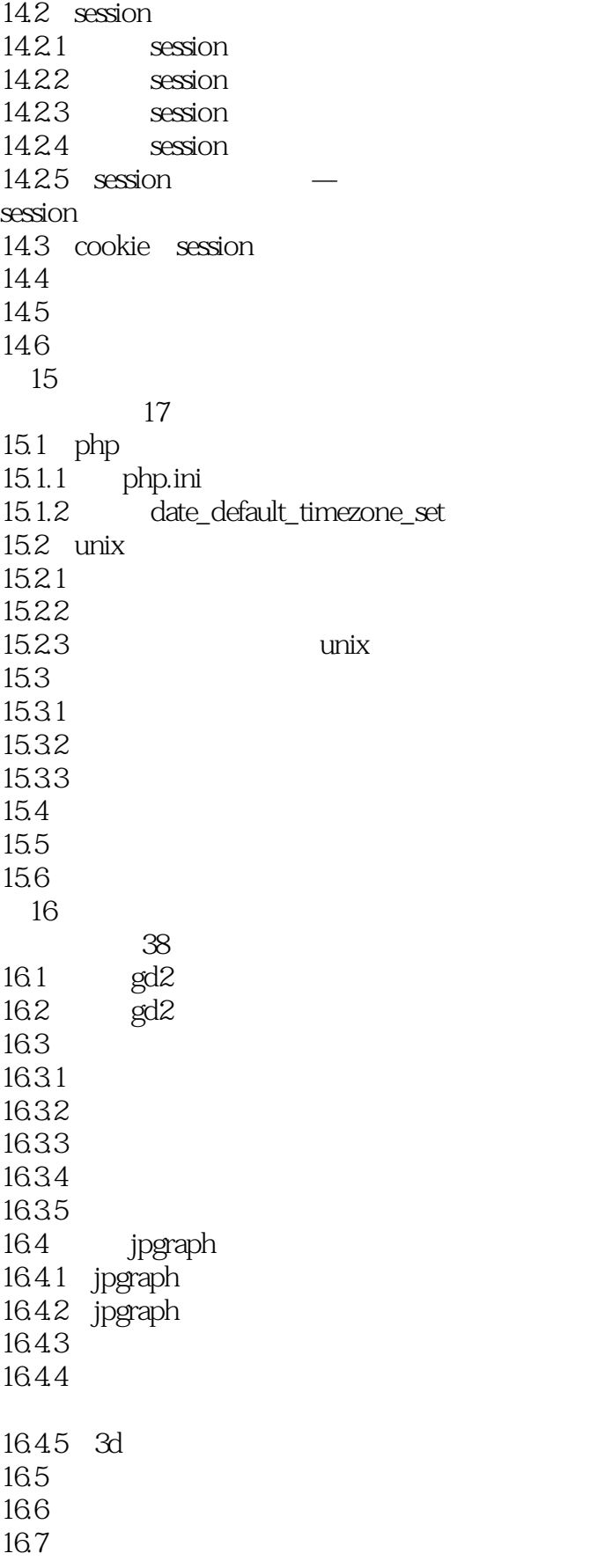

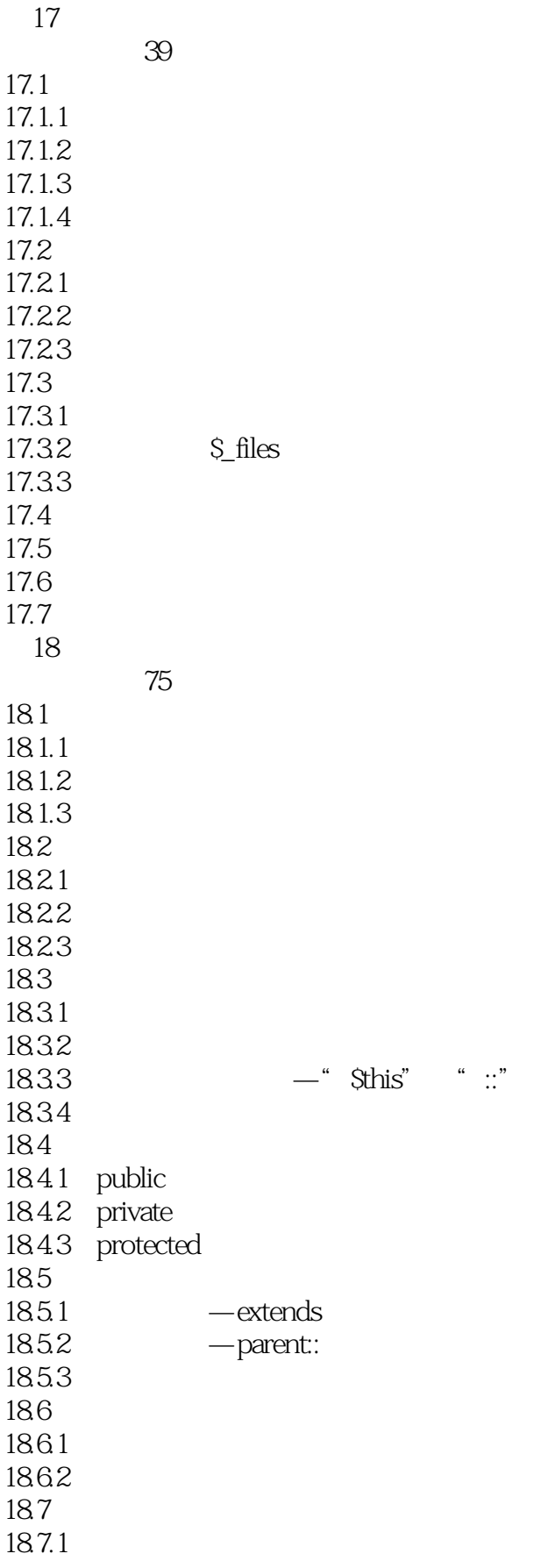

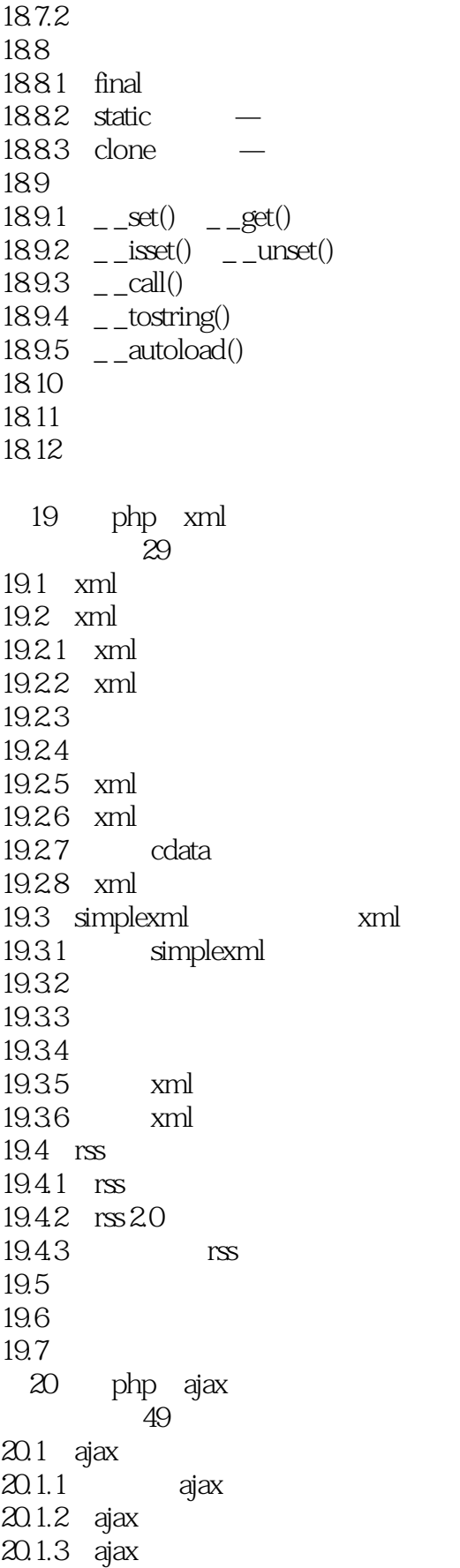

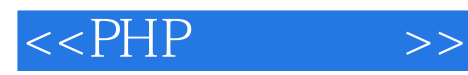

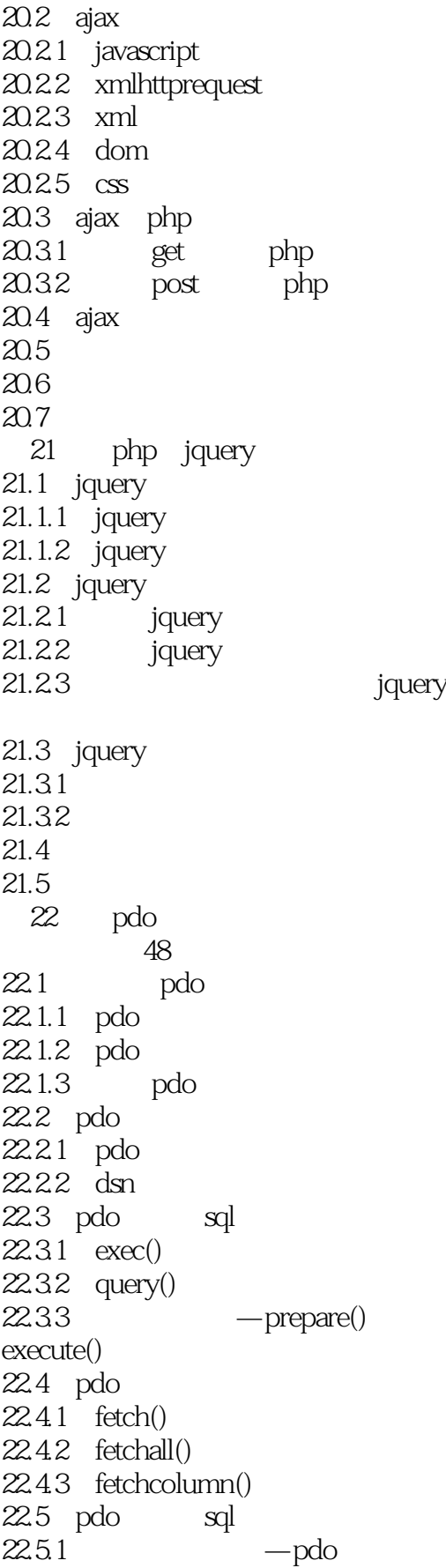

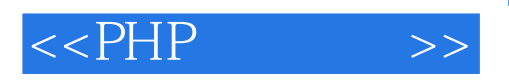

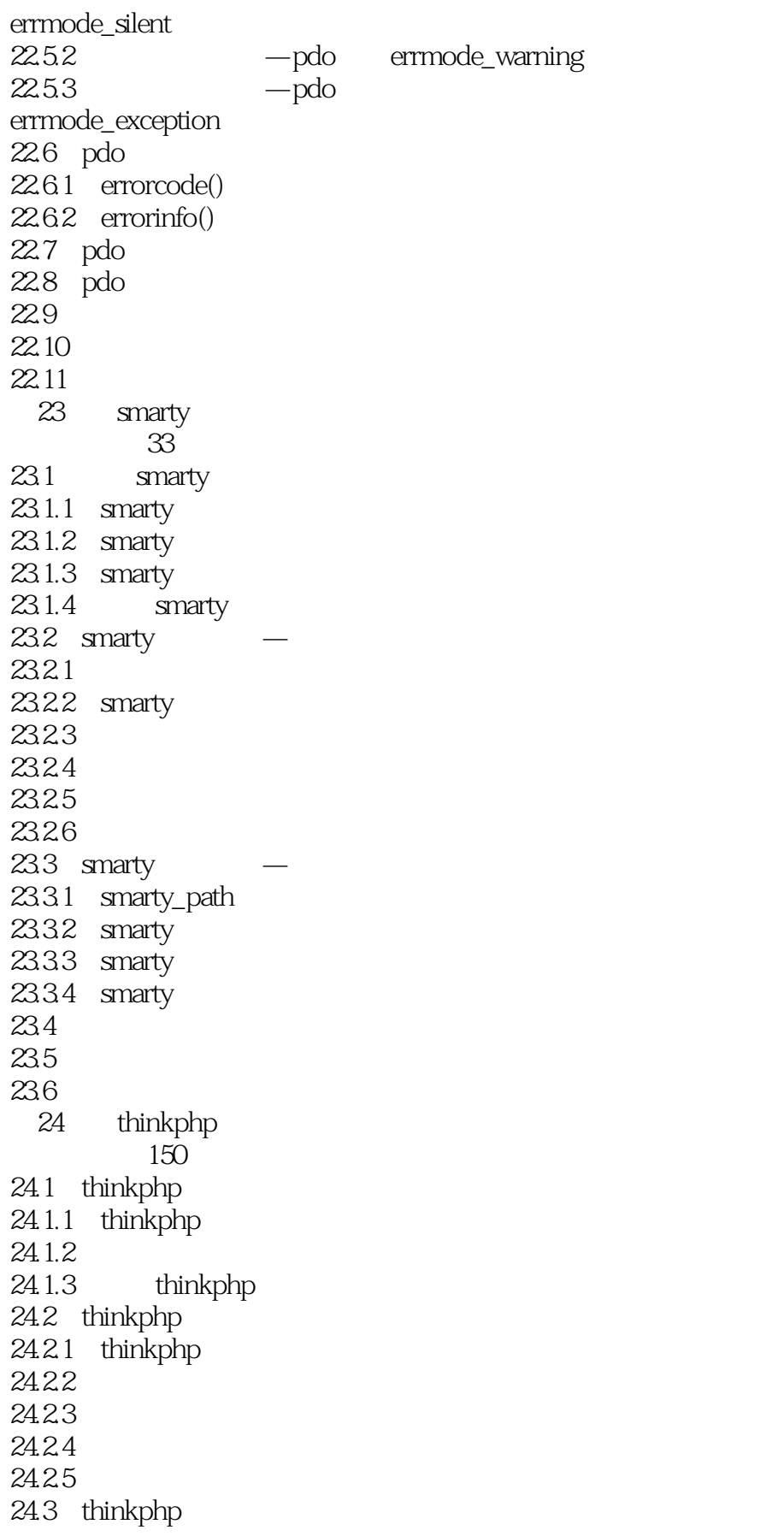

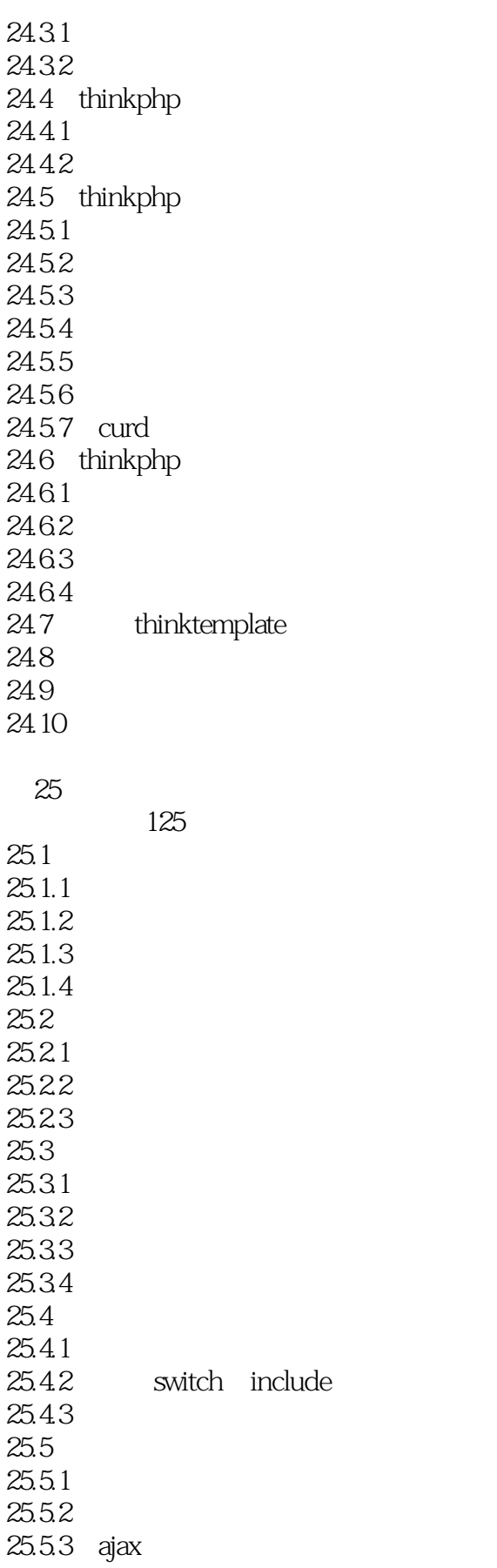

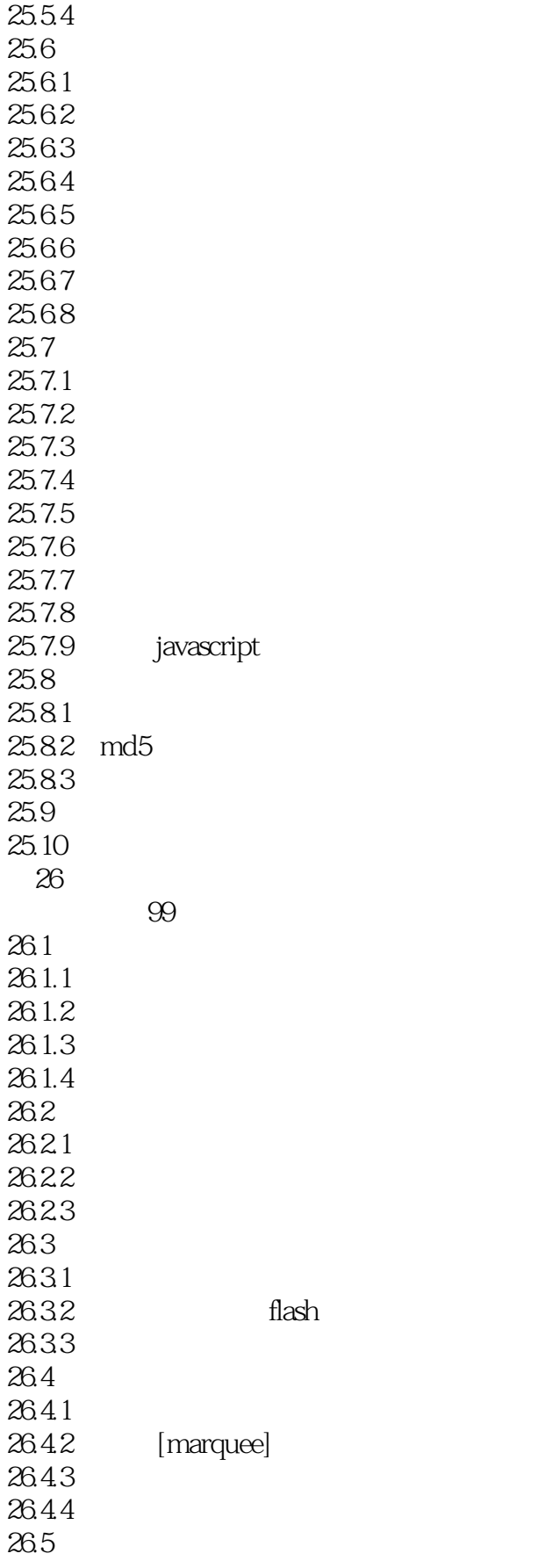

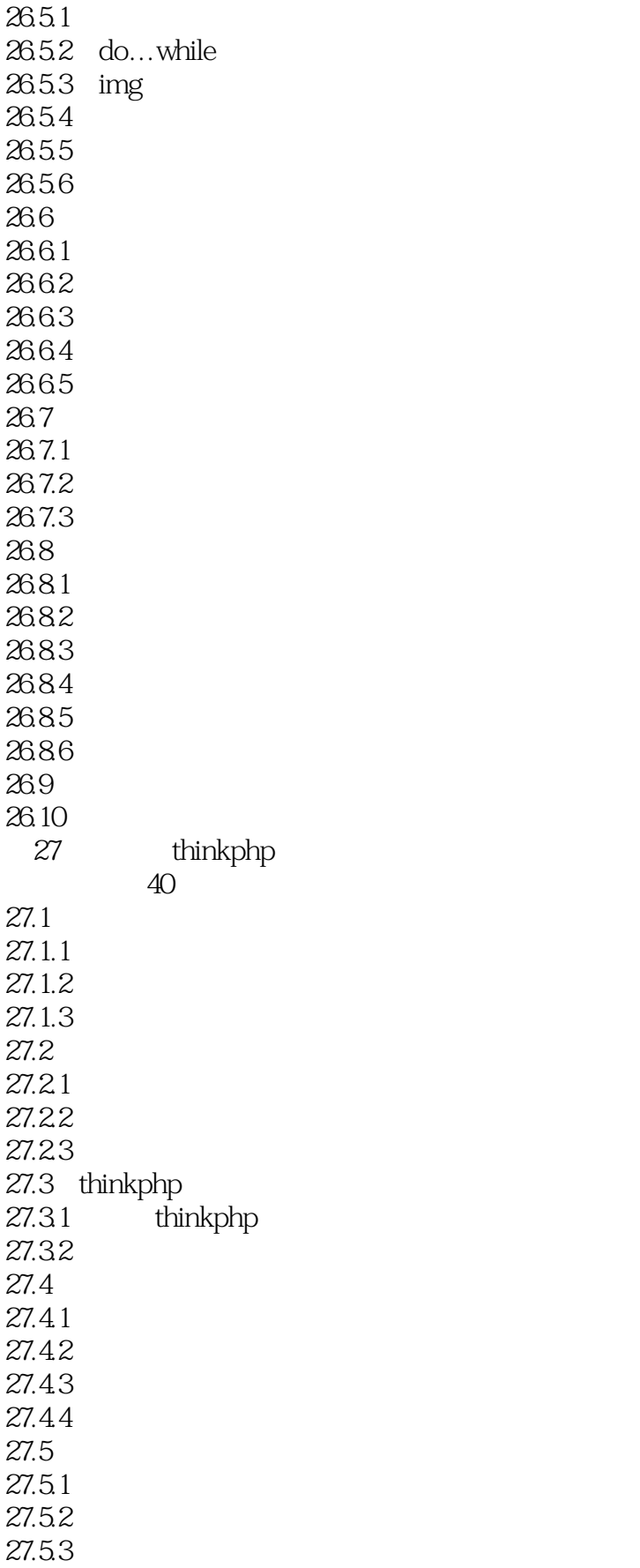

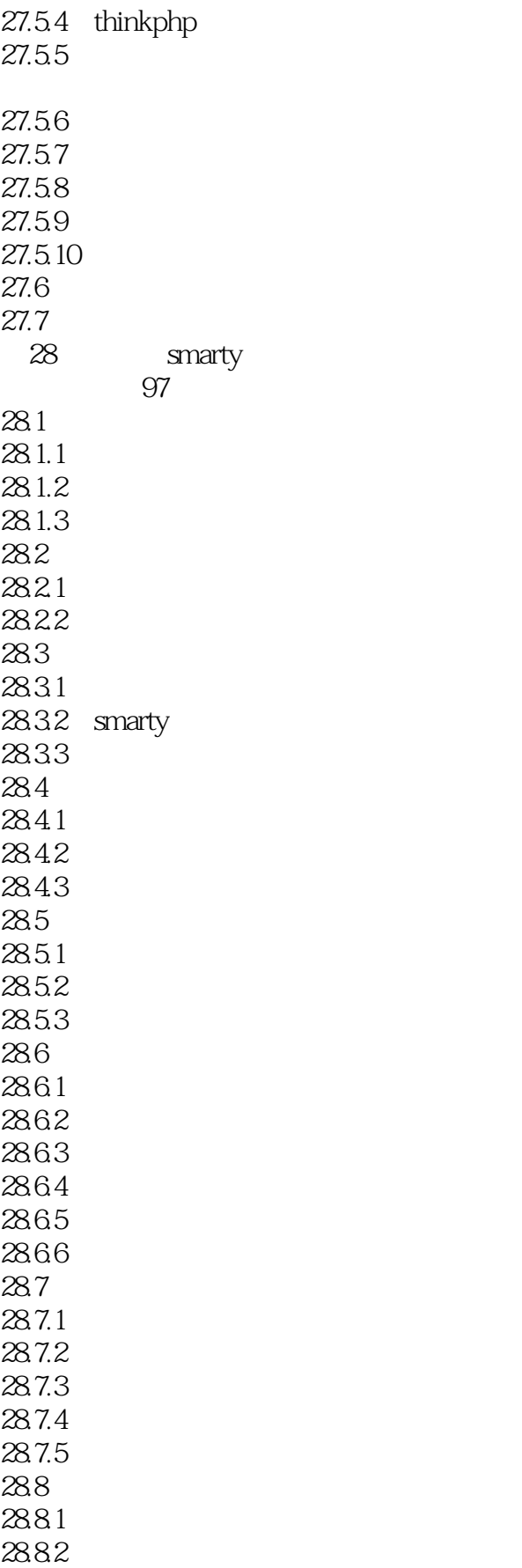

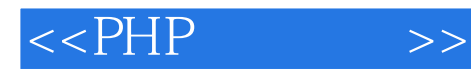

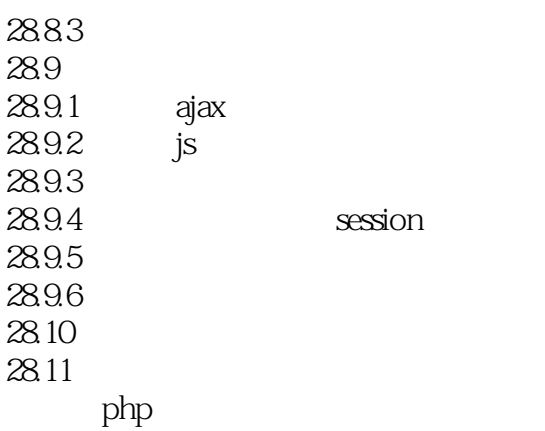

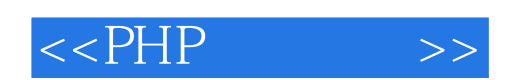

本站所提供下载的PDF图书仅提供预览和简介,请支持正版图书。

更多资源请访问:http://www.tushu007.com